## **Testing the Breakout board**

(Windows environment)

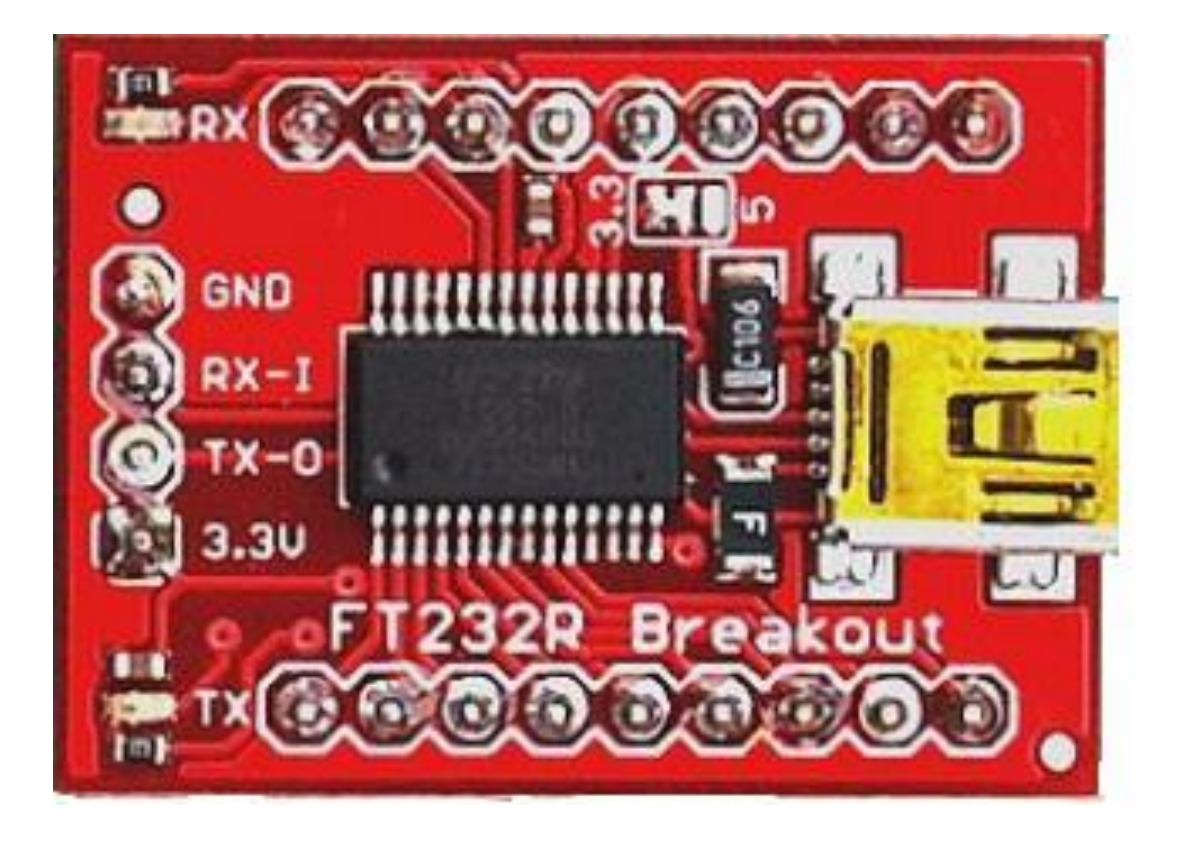

Testing the Breakout board (windows environment)

Under normal operation the green led will flashing while the data is send from the GPS to the PC

This simple manual will give you some tips about how to test the breakout board. Test the breakout board before your solder the breakout board to the controller board.

First when you connect the breakout board to the PC with the usb cable, a driver **\*** should be loaded.

Since the driver isn't standard loaded with Windows, we have to do it ourselves. Or better let Windows do the trick for us. We only need to start this action

*Install Serial Tracker (The latest version at this time it is vesion 6.1.1.0)*

## *Now follow these steps:*

*-Make sure the breakout board is connected to the PC The LEDs on the breakout board might light up( flash once) when you connect the board to a PC or laptop computer.*

-Go to Start => Control Panel and open the Device manager. -Look under Other Devices and right click….. Let Windows search for the driver.

*Wait until the the procedure is ready – by the way look what com ports are defined –*

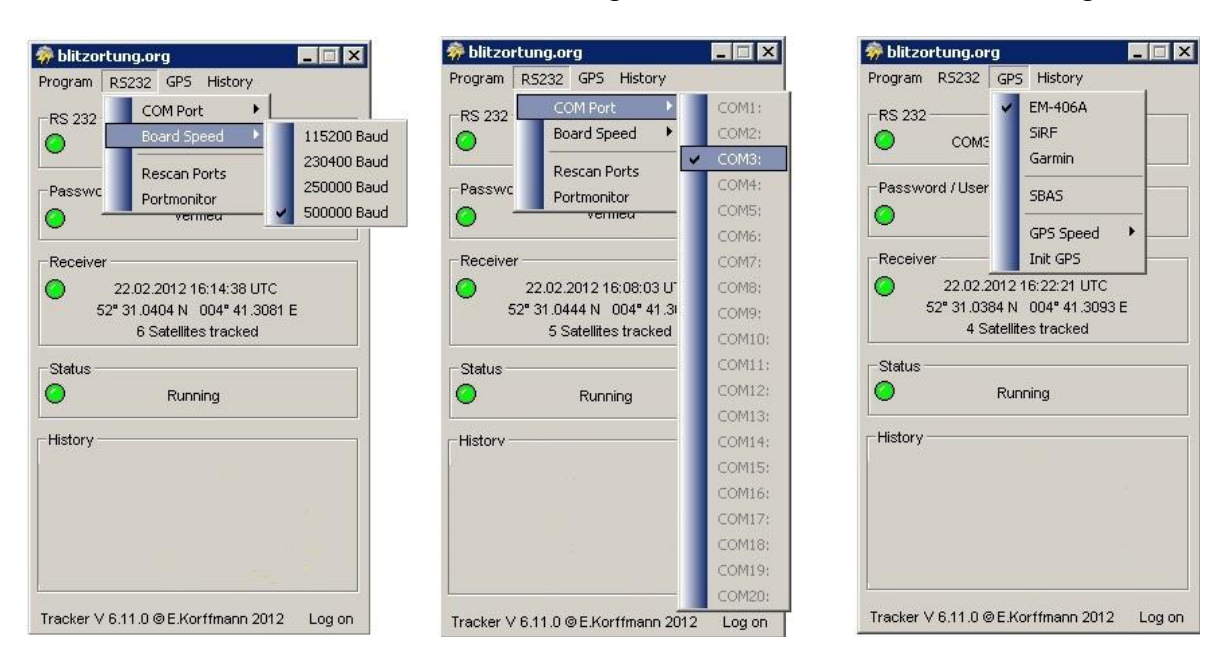

*When the diver is installed, configure Serial tracker and start testing.*

The next settings are just an example. We are only try to see if the red LED will blink in this stadium.

The final settings are depending on the configuration you use. (GPS Module and speed setting of the controller board)

As these settings are set, the program is trying to init the GPS if not, just press on Init GPS

We are now simulating that data is written to the GPS module.

The red LED on the Breakout board should now be blinking since we are sending data to the GPS.

Things you might check if it doesn't work.

- Convince yourself the usb port you are using is working (connect a mouse or usb stick to see if it is working well)
- Make sure the driver installation is done well.
- Convince yourself that you have chosen the right com port. (speed setting doesn't matter)

Positions of the LED's

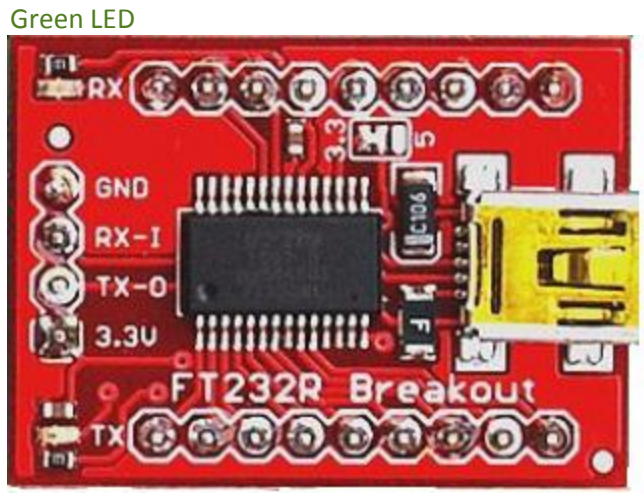

Red LED